## Ügyfélkezelési és mobil nyomtatási megoldások

Felhasználói útmutató

© Copyright 2006 Hewlett-Packard Development Company, L.P.

A Microsoft és a Windows elnevezés a Microsoft Corporation Amerikai Egyesült Államokban bejegyzett kereskedelmi védjegye.

Az itt szereplő információ előzetes értesítés nélkül változhat. A HP termékeire és szolgáltatásaira vonatkozó kizárólagos jótállás az adott termékhez, illetve szolgáltatáshoz mellékelt, korlátozott jótállásról szóló nyilatkozatban vállalt jótállás. A dokumentumban ismertetettek nem jelentenek semmiféle további jótállást. A HP nem vállal felelősséget az itt található esetleges technikai vagy szerkesztési hibákért és mulasztásokért.

First Edition: March 2006

Dokumentum cikkszáma: 406815-211

## Tartalomjegyzék

### 1 Ügyfélkezelési megoldások

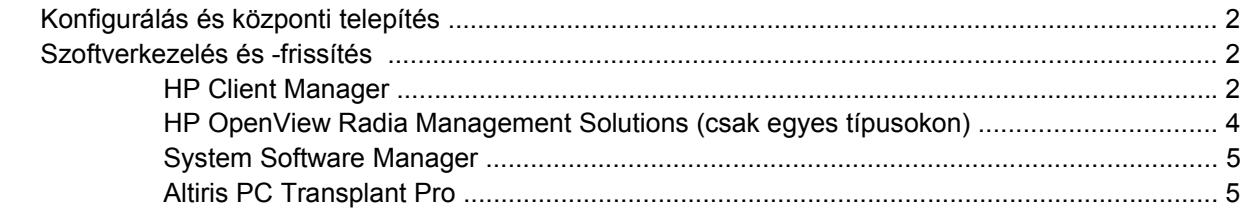

#### 2 Mobil nyomtatási megoldások

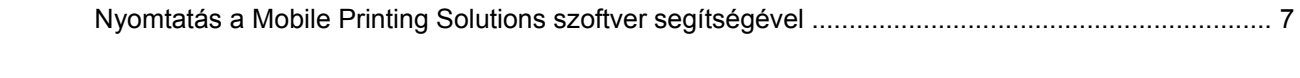

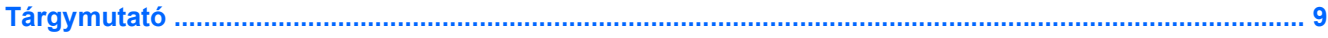

# <span id="page-4-0"></span>**1 Ügyfélkezelési megoldások**

Az ügyfélkezelési megoldások szabványokon alapuló megoldásokat nyújtanak az ügyfelek (felhasználók) asztali számítógépeinek, munkaállomásainak, hordozható és táblaszámítógépeinek hálózati környezetben történő felügyeletéhez.

Az ügyfélkezelés legfontosabb szolgáltatásai és funkciói

- Szoftver-lemezkép kezdeti központi telepítése.
- Szoftvertelepítés távoli rendszereken.
- Szoftverkezelés és -frissítés.
- ROM-frissítések.
- A számítástechnikai eszközök (a számítógép telepített hardvere és szoftvere) nyomon követése és védelme.
- Hibára való figyelmeztetés és bizonyos szoftveres és hardveres rendszerösszetevők helyreállítása.

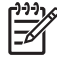

**Megjegyzés** Az e részben leírt szolgáltatások támogatása a számítógép típusától és/vagy a telepített kezelőszoftver verziójától függetlenül eltérő lehet.

## <span id="page-5-0"></span>**Konfigurálás és központi telepítés**

A számítógép előre telepített rendszerszoftver-lemezképpel kerül forgalomba. A kezdeti szoftverlemezkép a számítógép első telepítésekor kerül konfigurálásra. A szoftver "kicsomagolása" után a számítógép használatra kész.

A testreszabott szoftver-lemezkép központi telepítésére (terjesztésére) az alábbi módszerek használhatók:

- További alkalmazások telepítése az előre telepített szoftver-lemezkép kicsomagolása után.
- Szoftvertelepítő eszközök, például az Altiris Deployment Solutions használata az előre telepített szoftver testreszabott szoftver-lemezképre való lecseréléséhez.
- Lemezmásolási eljárás használata a merevlemez tartalmának másik merevlemezre másolásához.

A szervezet számítástechnikai környezetétől és munkafolyamataitól függ, hogy mely központi telepítési eljárás az ajánlott.

13

**Megjegyzés** A HP Backup and Recovery Manager szoftver, a Computer Setup segédprogram és a rendszer egyéb szolgáltatásai további segítséget nyújtanak a rendszerszoftver helyreállításához, a konfigurációkezeléshez és hibaelhárításhoz, valamint az energiagazdálkodás felügyeletéhez.

## **Szoftverkezelés és -frissítés**

A HP többféle eszközt is biztosít ahhoz, hogy az ügyfélszámítógépeken kezelni és frissíteni lehessen a szoftvereket:

- **HP Client Manager**
- HP OpenView Radia Management Solutions
- System Software Manager
- **Altiris PC Transplant Pro**

### **HP Client Manager**

A HP Client Manager a HP Intelligent Manageability technológiát építi be az Altiris szoftverébe. A HP Client Manager kiváló hardverkezelési lehetőségeket nyújt a HP eszközökhöz. Ilyen lehetőségek többek között az alábbiak:

- Részletes hardver-nyilvántartási nézetek az eszközök kezeléséhez.
- Rendszerellenőrzések a figyeléshez és diagnosztizáláshoz.
- Webes kimutatások a vállalat működése szempontjából alapvető adatokról, mint például a túlmelegedésre vagy a memóriára vonatkozó riasztásokról.
- A rendszerszoftverek, mint például az eszközillesztők és a rendszer BIOS távoli frissítése.

**Megjegyzés** A HP Client Manager és az Altiris Solutions szoftver (amely külön vásárolható meg) együttes használata esetén további szolgáltatások is rendelkezésre állhatnak.

A HP Client Manager (ügyfélszámítógépen telepítve) és az Altiris Solution (rendszergazdai számítógépen telepítve) együttes használata esetén a HP Client Manager magasabb szintű felügyeleti szolgáltatásokat és a HP ügyféleszközök központosított kezelését biztosítja az informatikai életciklusok következő területein:

- Nyilvántartás és eszközkezelés
	- Szoftverlicencek megfelelősége
	- Számítógépek nyomon követése és azokról kimutatások készítése
	- A számítógép-bérleti szerződések nyilvántartása és a tárgyi eszközök nyomon követése
- Rendszerszoftverek központi telepítése és áttelepítése
	- Microsoft® Windows® 2000/Windows XP átállás
	- Központi rendszertelepítés
	- Személyiség (a személyes felhasználói beállítások) áttelepítése
- Támogatás és problémamegoldás
	- Hibajegyek kezelése
	- Távoli hibaelhárítás
	- Távoli problémamegoldás
	- Ügyfél katasztrófa utáni helyreállítása
- Szoftver- és üzemeltetésfelügyelet
	- Folyamatos ügyfélkezelés
	- HP rendszerszoftverek központi telepítése
	- Alkalmazások öngyógyítása (egyes esetekben az alkalmazások problémáinak azonosításának és javításának képessége)

Az Altiris Solutions szoftver könnyen alkalmazható szoftverterjesztési szolgáltatásokat nyújt. A HP Client Manager lehetővé teszi a kommunikációt az Altiris Solutions szoftverrel, amelynek használatával könnyen kezelhető varázslókon keresztül lehet elvégezni az új hardverek központi telepítését vagy a személyiségek áttelepítését. A HP Client Manager letölthető a HP webhelyéről.

Az Altiris Solutions szoftver és a System Software Manager vagy a HP Client Manager program együttes használata esetén a rendszergazdák egy központi konzolról frissíthetik a rendszer BIOS-t és az eszközillesztőket.

## <span id="page-7-0"></span>**HP OpenView Radia Management Solutions (csak egyes típusokon)**

A HP OpenView Radia Management Solutions szoftver automatikussá teszi az olyan szoftverelemek kezelését, mint például az operációs rendszerek, alkalmazások, frissítések, tartalmak, illetve az összes számítógép megfelelő konfigurációs állapotban tartását garantáló beállítások. Ezekre az automatizált kezelési megoldásokra támaszkodva a számítógép teljes élettartama alatt kezelhetők a szoftverek.

A HP OpenView Radia Management Solutions szofver használatával a következők valósíthatók meg:

- Hardver- és szoftvernyilvántartási adatok gyűjtése több platformon.
- Szoftvercsomag készítése és a terjesztés előtt hatáselemzés végzése.
- Egyes számítógépek, munkacsoportok vagy számítógépek teljes populációinak kijelölése szoftverek és tartalmak házirend szerinti központi telepítéséhez.
- Operációs rendszerek, alkalmazások és tartalmak üzembe helyezése és kezelése tetszőleges helyről.
- A HP OpenView Radia Management Solutions szoftver integrálása támogatási és más rendszerfelügyeleti eszközökkel a zökkenőmentes működés érdekében.
- Közös infrastruktúra kihasználhatósága a szabványos számítástechnikai eszközökön használt szoftverek és tartalmak kezeléséhez az összes vállalati felhasználó számára, tetszőleges hálózaton.
- A vállalati igényeknek megfelelő méretezhetőség.

## <span id="page-8-0"></span>**System Software Manager**

A System Software Manager (SSM) program használatával távolról, több rendszeren egyszerre végezhető el a rendszer szintű szoftverek frissítése. Az SSM program ügyfélszámítógépen futtatva észleli a hardverek és szoftverek verzióját egyaránt, majd egy központi helyről – ezt nevezik fájltárnak – végrehajtja a kijelölt szoftverek frissítését. Az SSM program által támogatott illesztőprogram-verziókat egy speciális ikon jelöli a HP illesztőprogram-letöltési webhelyén, illetve a Support Software CD-n. Az SSM segédprogram letöltéséhez, illetve az SSM programmal kapcsolatos további tudnivalókért látogasson el a HP webhelyére:<http://www.hp.com/go/ssm>(csak angol nyelven).

## **Altiris PC Transplant Pro**

Az Altiris PC Transplant Pro lehetővé teszi a régi beállítások és adatok megőrzését, majd azok egyszerű és gyors áttelepítését az új környezetbe.

További tudnivalókért keresse fel a HP webhelyét: <http://www.hp.com/go/easydeploy> (csak angol nyelven).

# <span id="page-10-0"></span>**2 Mobil nyomtatási megoldások**

A Mobile Printing Solutions szoftver lehetővé teszi, hogy akkor is tudjon nyomtatni bármelyik PostScriptkompatibilis HP-nyomtatón, ha a számítógépen nincsen telepítve a szükséges nyomtatóillesztőprogram.

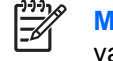

**Megjegyzés** A Mobile Print Driver illesztőprogram egyes HP számítógépeken előre telepítve van.

## **Nyomtatás a Mobile Printing Solutions szoftver segítségével**

A Mobile Printing Solutions szoftver segítségével történő nyomtatáshoz:

- **1.** Válassza ki a **Fájl > Nyomtatás** parancsot bármely alkalmazásban.
- **2.** Válassza a **HP Mobile Printing** lehetőséget a nyomtatók listájából
- **3.** Kattintson a **Nyomtatás** elemre.
- **4.** Írja be a nyomtató IP-címét vagy hálózati elérési útját.
- **5.** Kattintson a **Nyomtatás** elemre.

A Mobile Printing Solutions szoftver letöltéséről és használatáról a HP webhelyén ([http://www.hp.com/](http://www.hp.com/go/mobileprinting) [go/mobileprinting](http://www.hp.com/go/mobileprinting), csak angol nyelven) talál további tudnivalókat.

## <span id="page-12-0"></span>**Tárgymutató**

### **A**

Altiris Deployment Solutions [2](#page-5-0) Altiris PC Transplant Pro [5](#page-8-0) A számítógép Setup segédprogramja [2](#page-5-0)

**C** Client Manager program [2](#page-5-0)

**F**

frissítések, szoftver [1](#page-4-0), [2](#page-5-0)

#### **H**

helyreállító lemezek [2](#page-5-0)

**K**

központi telepítés [2](#page-5-0)

**L**

lemezkép, számítógép [1](#page-4-0)

### **M**

Mobil nyomtatási megoldások [7](#page-10-0)

**R**

rendszer-helyreállító lemez [2](#page-5-0)

**S** System Software Manager [5](#page-8-0)

### **SZ**

szoftverek központi telepítése [1](#page-4-0) szoftverfrissítések [1](#page-4-0)

### **Ü**

Ügyfélkezelési megoldások [1](#page-4-0)

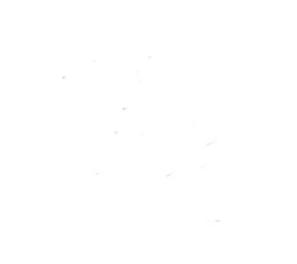